# **Lists (& Sequences)** Lecture 12

### **Announcements for Today**

### **(Optional) Reading**

- Read 10.0-10.2, 10.4-10.6
- Read all of Chapter 8 for Thu

### • **Prelim, 10/17 at 7:30 pm**

- § Material up to **TODAY**
- § Study guide is posted
- § Times/rooms by last name
- **Conflict with Prelim time?**
	- § Submit conflict to CMS
	- § Applies to SDS students too

### **Assignments**

- A2 is now graded
	- § Access it in **Gradescope**
	- § Graded out of 50 points
	- § **Mean**: 43.9, **Median**: 47
	- $\blacksquare$  **A**: 46 (58%), **B**: 37 (29%)
- A3 due this **Friday**
	- § Thurs last day for help
	- Will grade over break

### **Sequences: Lists of Values**

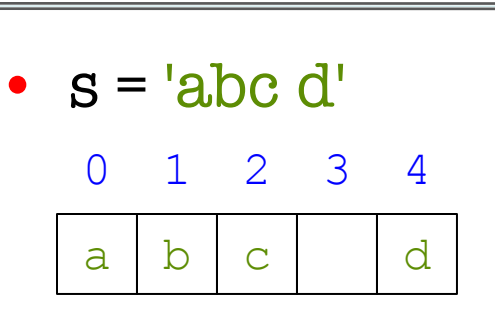

- Put characters in quotes
	- Use  $\setminus$  for quote character

**String**

- Access characters with []
	- $\blacksquare$  s[0] is 'a'
	- s[5] causes an error
	- $\blacksquare$  s[0:2] is 'ab' (excludes c)
	- $\blacksquare$  s[2:] is 'c d'

### **List**

- $x = [5, 6, 5, 9, 15, 23]$ 
	- 5 6 5 9 15 0 1 2 3 4 23 5
- Put values inside [ ]
	- § Separate by commas
- Access **values** with []
	- $\blacksquare$  x[0] is 5
	- § x[6] causes an error
	- $x[0:2]$  is [5, 6] (excludes  $2<sup>nd</sup>$  5)
	- § x[3:] is [9, 15, 23]

### **Sequences: Lists of Values**

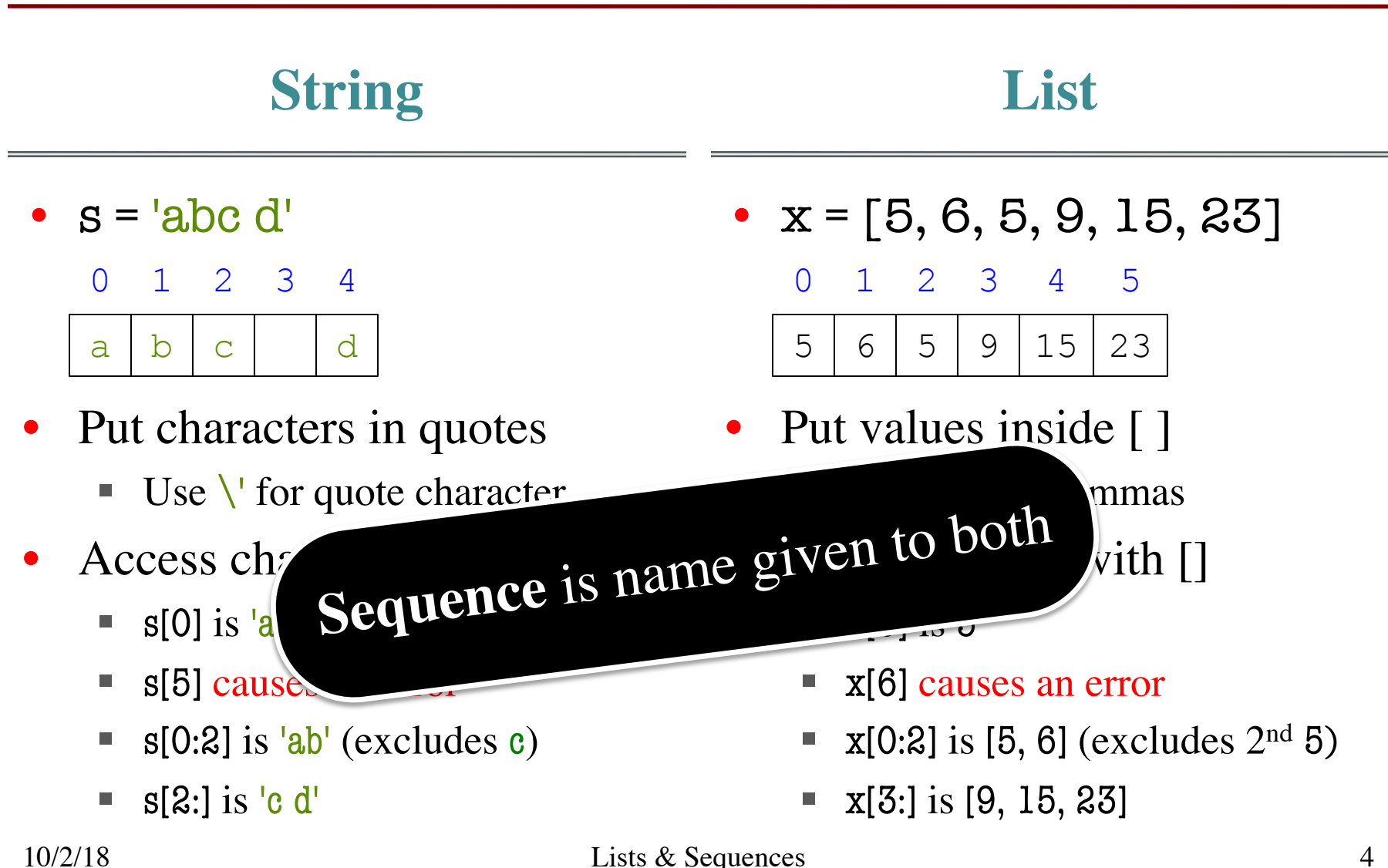

## **Lists Have Methods Similar to String**

$$
x = [5, 6, 5, 9, 15, 23]
$$

- index(value)
	- Return position of the value
	- **ERROR** if value is not there
	- **x.index(9)** evaluates to 3
- count(value)
	- Returns number of times value appears in list
	- **x.count(5)** evaluates to 2

But you get length of

a list with a regular

function, not method:

 $len(x)$ 

### **Representing Lists**

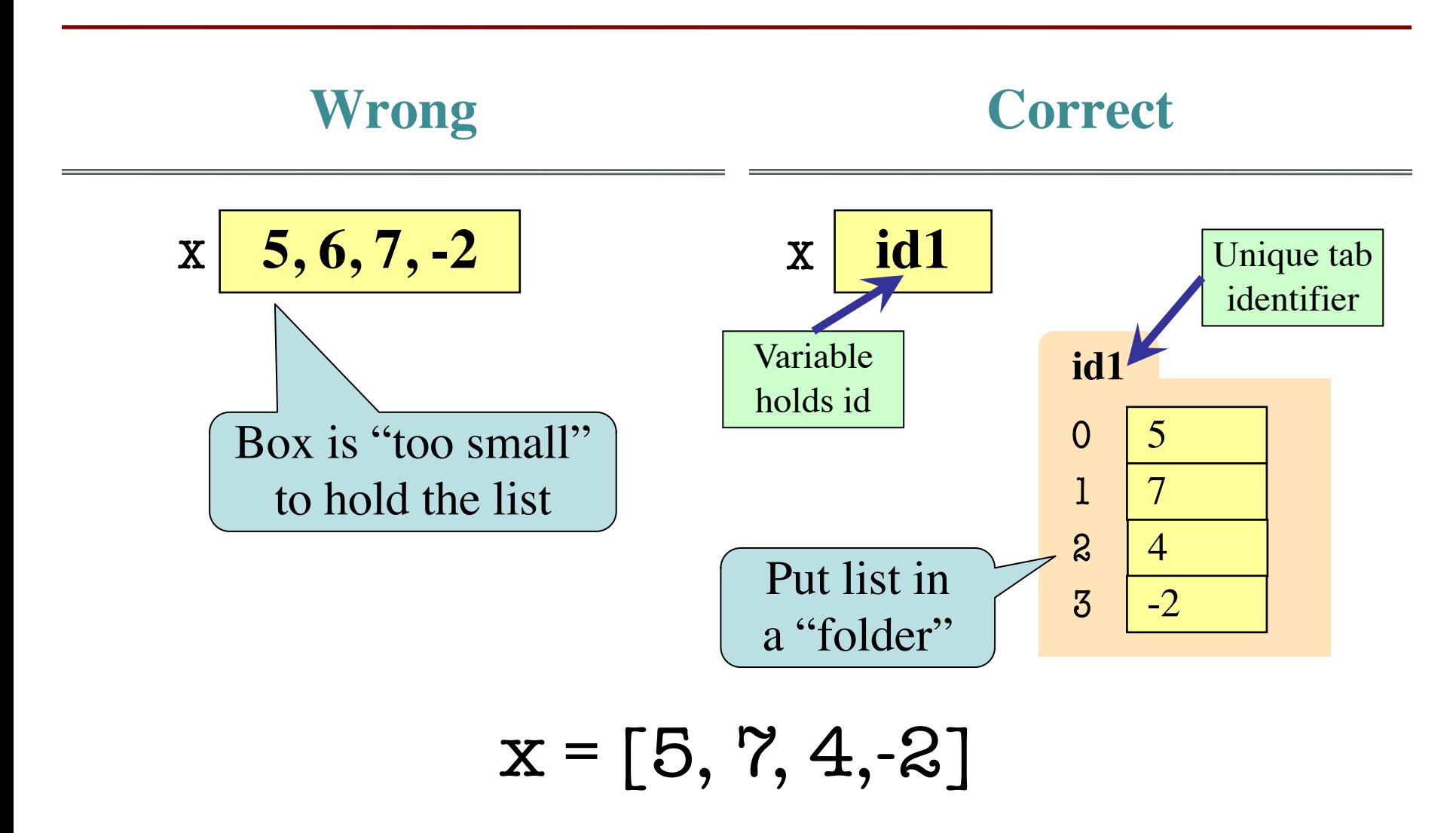

### **Lists vs. Class Objects**

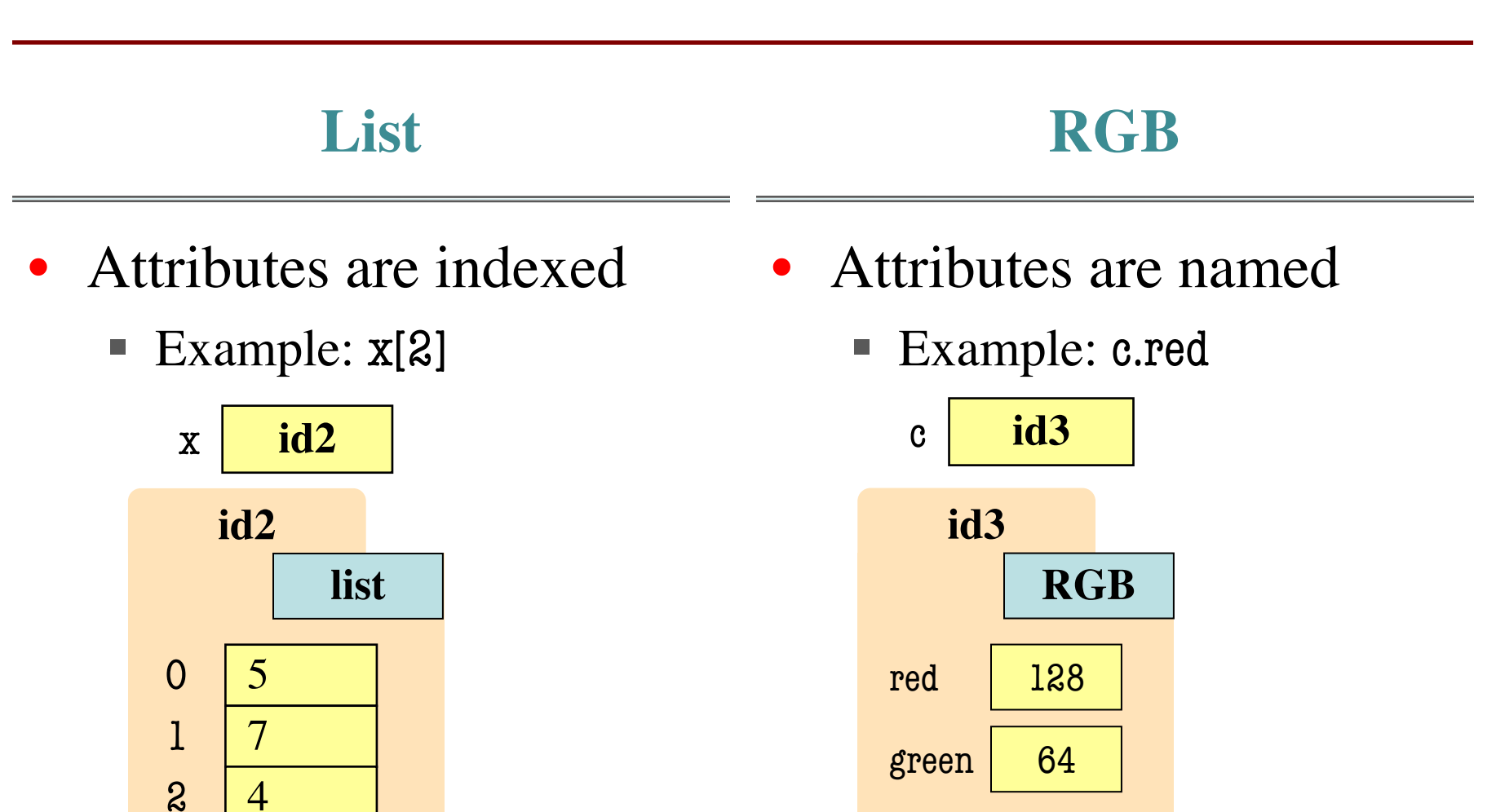

3

-2

blue | 255

### **When Do We Need to Draw a Folder?**

- When the value **contains** other values
	- § This is essentially want we mean by 'object'
- When the value is **mutable**

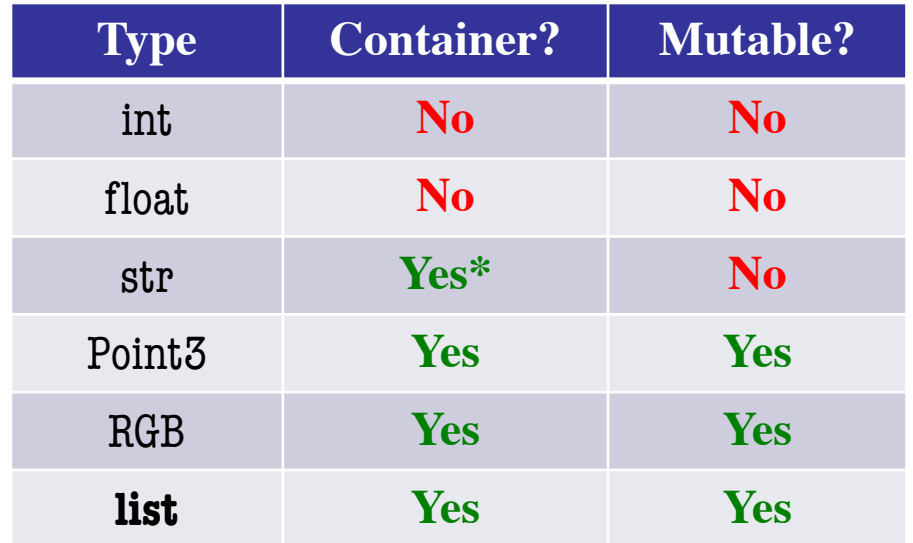

### **Lists are Mutable**

•  $x = [5, 7, 4, -2]$ 

 $5 | 7 | 4$ 

0 1 2 3

 $-2$ 

**id1**

5

7

4

-2

 $\Omega$ 

1

2

3

•  $x[1] = 8$ 

 $x \mid \text{id}1$ 

- **List assignment**:  $\langle \text{var} \rangle$ [ $\langle \text{index} \rangle$ ] =  $\langle \text{value} \rangle$ 
	- Reassign at index
	- Affects folder contents
	- Variable is unchanged
- Strings cannot do this
	- $\blacksquare$  s = 'Hello World!'
	- $\blacksquare$  s[0] = 'J' **ERROR**
	- § String are **immutable**

### **Lists are Mutable**

- **List assignment**:  $\langle \text{var} \rangle$ [ $\langle \text{index} \rangle$ ] =  $\langle \text{value} \rangle$ 
	- Reassign at index
	- Affects folder contents
	- Variable is unchanged
- Strings cannot do this
	- $\blacksquare$  s = 'Hello World!'
	- $\blacksquare$  s[0] = 'J' **ERROR**
	- § String are **immutable**

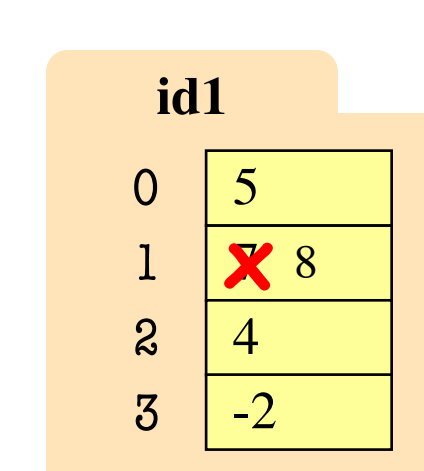

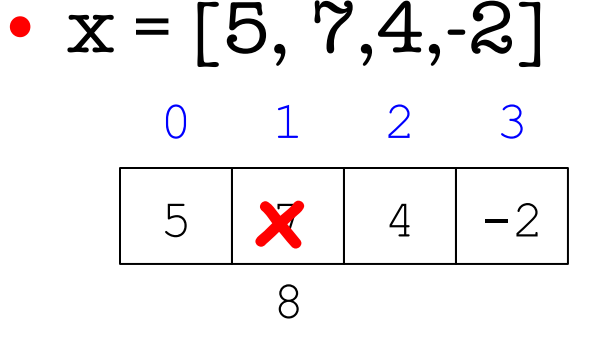

$$
\bullet \ \mathbf{x[1]} = 8
$$

$$
\bullet \mathbf{x}[1] = 8
$$

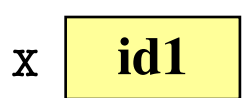

### **Slice Assignment**

- Can *embed* a new list inside of a list
	- $\blacksquare$  Syntax: <var>[<start>:<end>] = <list>
	- Replaces that range with content of list

### • **Example:**

 $\gg$  a = [1,2,3]  $\gg$   $>$   $b = [4, 5]$  $>> a[:2] = b$  $>>$  a [4, 5, 3]

Replaces [1,2] with [4,5]

### **Lists Share Methods with Strings**

$$
x = [5, 6, 5, 9, 15, 23]
$$

- index(value)
	- Return position of the value
	- **ERROR** if value is not there
	- **x.index(9)** evaluates to 3
- count(value)
	- Returns number of times value appears in list
	- **x.count(5)** evaluates to 2

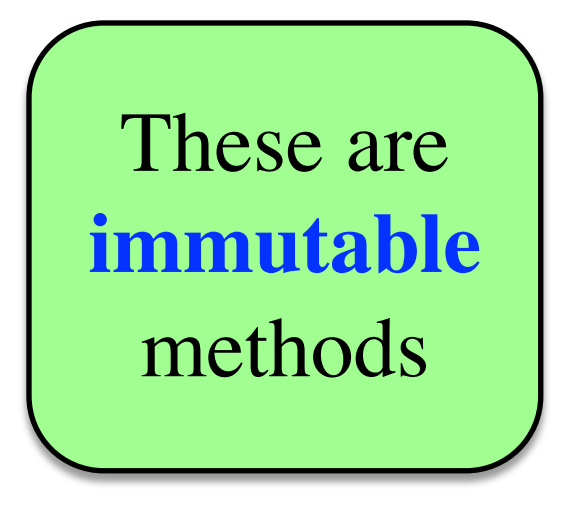

### **List Methods Can Alter the List**

$$
x = [5, 6, 5, 9]
$$

- append(value)
	- A **procedure method**, not a fruitful method
	- Adds a new value to the end of list
	- **x**.append(-1) *changes* the list to [5, 6, 5, 9, -1]
- insert(index, value)
	- Put the value into list at index; shift rest of list right
	- **Example 2.1** x insert(2,-1) changes the list to  $[5, 6, -1, 5, 9]$
- sort()

### **List Methods Can Alter the List**

$$
x = [5, 6, 5, 9]
$$

- append(value)
	- A **procedure method**, not a fruitful method
	- Adds a new value to the end of list
	- **x**.append(-1) *changes* the list to [5, 6, 5, 9, -1]
- insert(index, value)
	- Put the value into list at index; shift rest of list right
	- **Example 2.1** x insert(2,-1) changes the list to  $[5, 6, -1, 5, 9]$
- sort()

### What do you think this does?

### **Where To Learn About List Methods?**

#### 5.1. More on Lists

The list data type has some more methods. Here are all of the methods of list objects:

#### list. append $(x)$

Add an item to the end of the list. Equivalent to  $a[len(a):] = [x]$ .

#### list.extend(iterable)

# Extend the list by appending all the items from the  $\parallel$  In the  $\parallel$  documentation!

#### list. insert $(i, x)$

Insert an item at a given position. The first argument is the index of the element before which to insert, so a.insert(0,  $x$ ) inserts at the front of the list, and a.insert(len(a),  $x$ ) is equivalent to  $a.append(x)$ .

#### list.  $remove(x)$

Remove the first item from the list whose value is equal to x. It raises a value Error if there is no such item.

#### $list.pop([i])$

Remove the item at the given position in the list, and return it. If no index is specified, a, pop() removes and returns the last item in the list. (The square brackets around the *i* in the method signature denote that the parameter is optional, not that you should type square brackets at that position. You will see this notation frequently in the Python Library Reference.)

- 1. def swap(b, h, k):
- 2.  $\blacksquare$   $\blacksquare$  Swaps b[h] and b[k] in b
- 3. **Precond**: b is a mutable list,
- 4. h, k are valid positions"""
- $5.$   $temp = b[h]$

6. 
$$
b[h] = b[k]
$$

7.  $b[k] = temp$ 

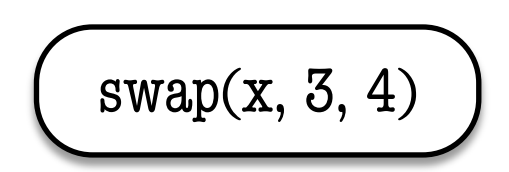

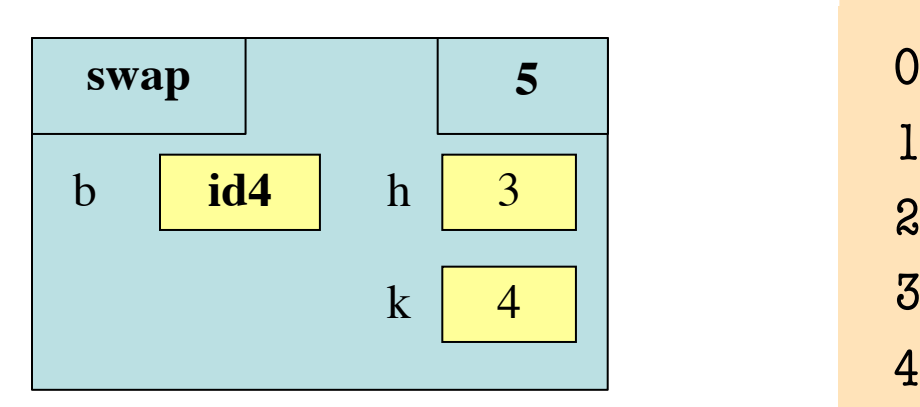

Swaps b[h] and b[k], because parameter b contains name of list.

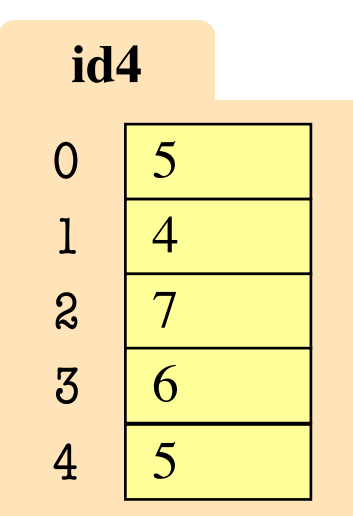

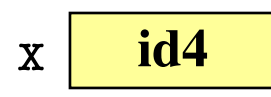

- 1. def swap $(b, h, k)$ :
- 2.  $\blacksquare$   $\blacksquare$  Swaps b[h] and b[k] in b
- 3. **Precond**: b is a mutable list,
- 4. h, k are valid positions"""
- $5.$  temp=  $b[h]$

6. 
$$
b[h] = b[k]
$$

7.  $b[k] = temp$ 

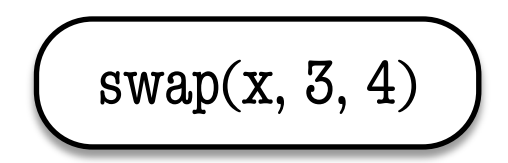

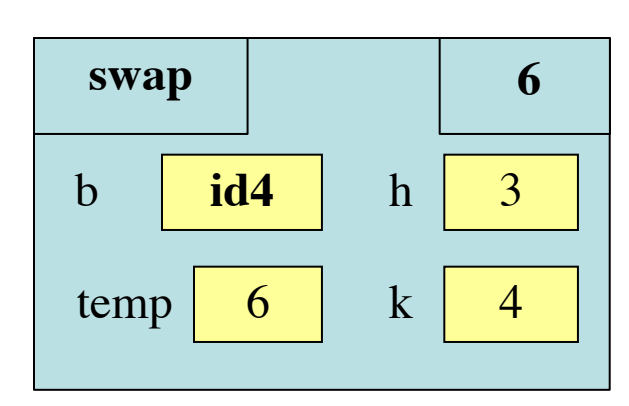

Swaps b[h] and b[k], because parameter b contains name of list.

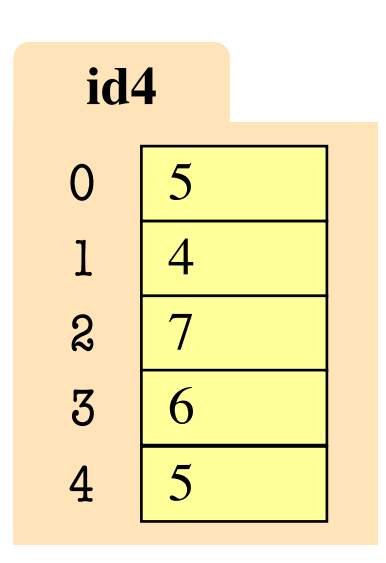

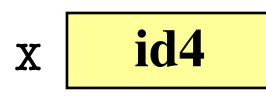

- 1. def swap $(b, h, k)$ :
- 2.  $\blacksquare$   $\blacksquare$  Swaps b[h] and b[k] in b
- 3. **Precond**: b is a mutable list,
- 4. h, k are valid positions"""
- $5.$  temp=  $b[h]$

6. 
$$
b[h] = b[k]
$$

7.  $b[k] = temp$ 

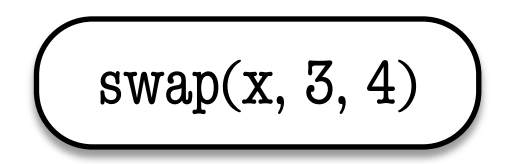

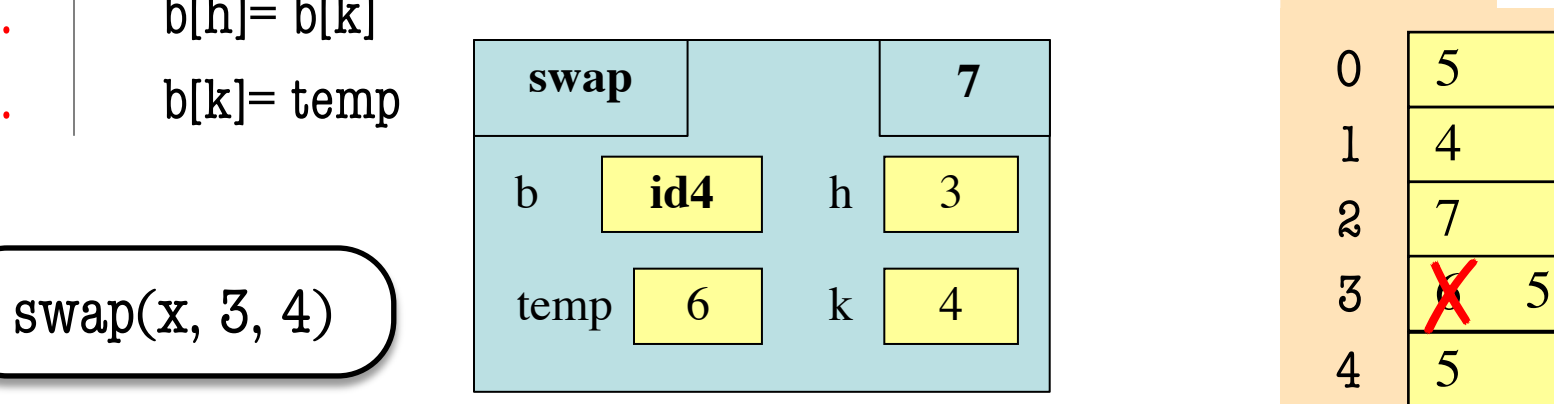

Swaps b[h] and b[k], because parameter b contains name of list.

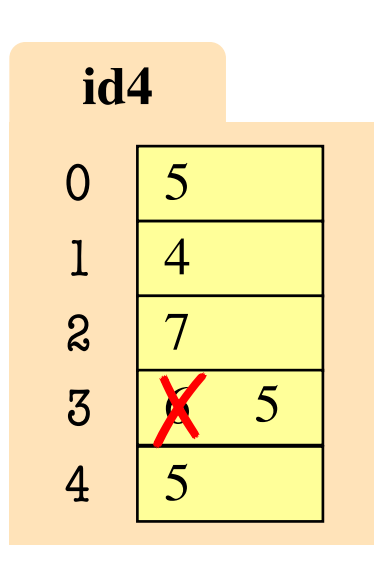

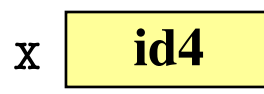

- 1. def swap $(b, h, k)$ :
- 2.  $\blacksquare$   $\blacksquare$  Swaps b[h] and b[k] in b
- 3. **Precond**: b is a mutable list,
- 4. h, k are valid positions"""
- $5.$   $temp = b[h]$
- 6.  $b[h] = b[k]$ 7.  $b[k] = temp$

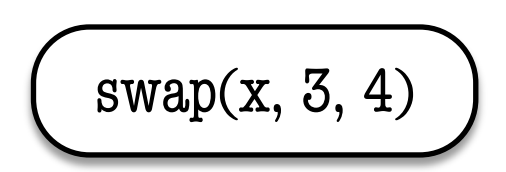

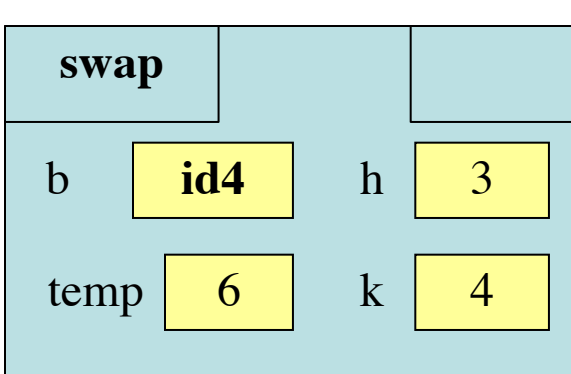

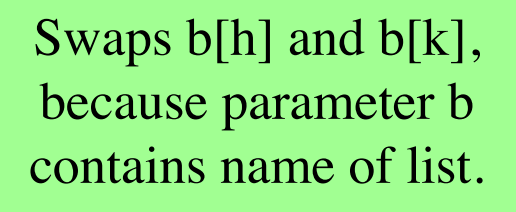

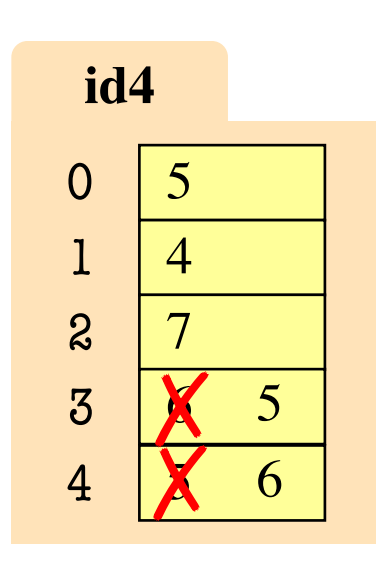

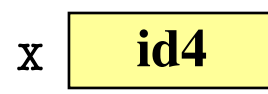

### **List Slices Make Copies**

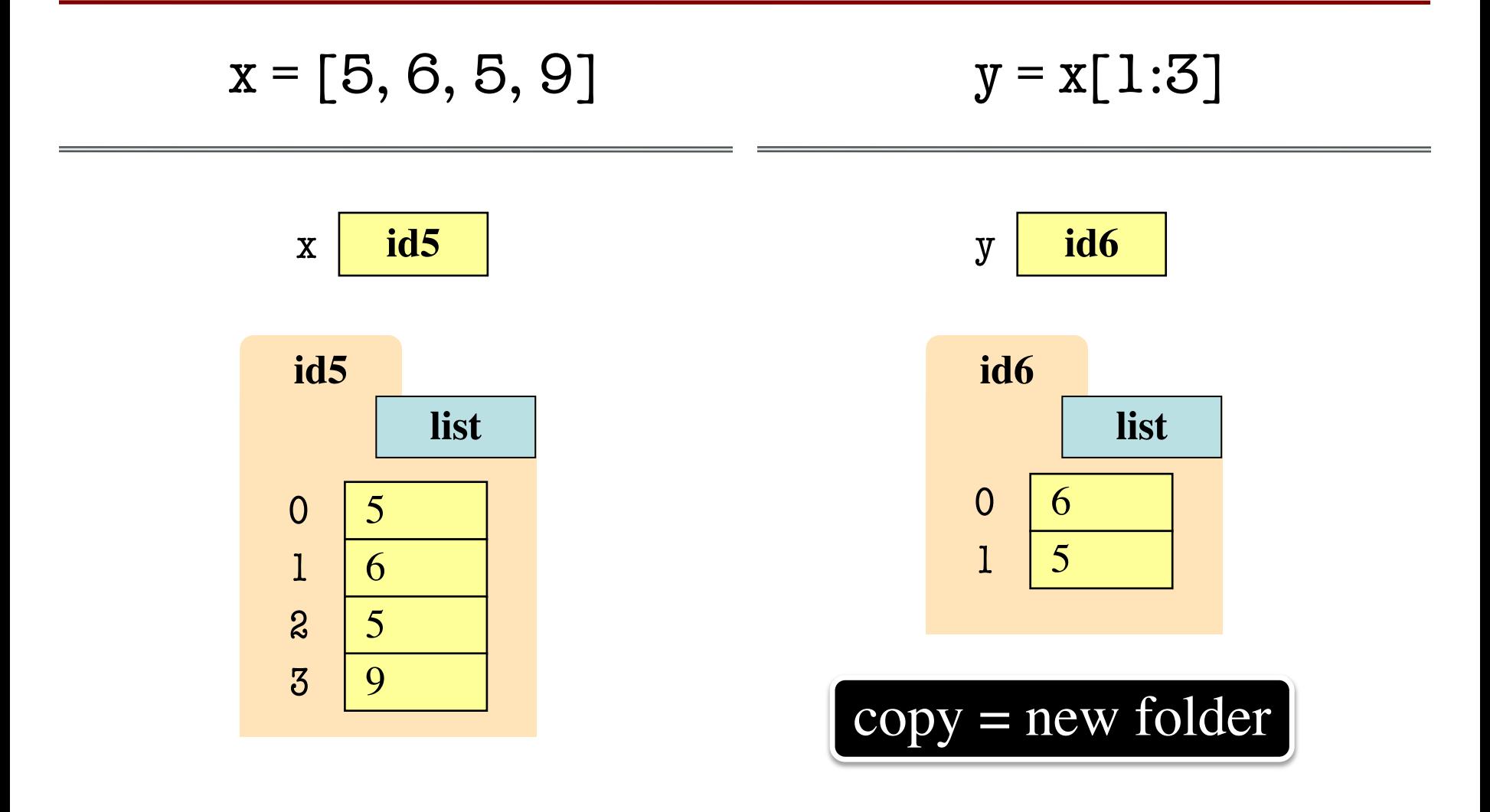

### **Exercise Time**

- Execute the following:  $\gg$   $\times$   $\times$  = [5, 6, 5, 9, 10]  $>> x[3] = -1$  $\gg$  x.insert(1,2)
- What is  $x[4]$ ?

A: 10 B: 9  $C: -1$ D: **ERROR** E: I don't know

### **Exercise Time**

- Execute the following:  $\gg$   $\times$   $\times$  = [5, 6, 5, 9, 10]  $>> x[3] = -1$  $\gg$  x.insert(1,2)
- What is  $x[4]$ ?

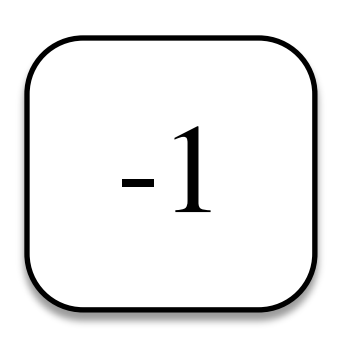

- Execute the following:  $\gg$   $\times$   $\times$  = [5, 6, 5, 9, 10]  $\gg$  y = x[1:]  $\gg$  y[0] = 7
- What is  $x[1]$ ?

A: 7 B: 5 C: 6 D: **ERROR** E: I don't know

### **Exercise Time**

- Execute the following:  $\gg$   $\times$   $\times$  = [5, 6, 5, 9, 10]  $>> x[3] = -1$  $\gg$  x.insert(1,2)
- What is  $x[4]$ ?

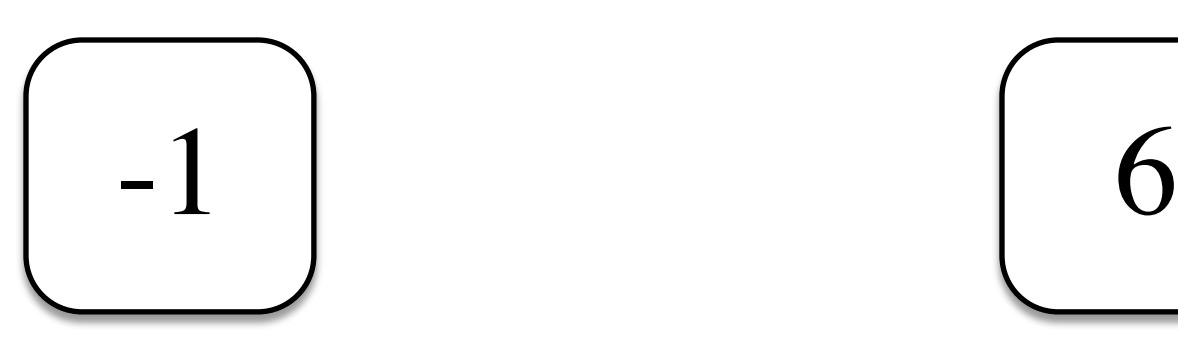

- Execute the following:  $\gg$   $\times$   $\times$  = [5, 6, 5, 9, 10]  $\gg$  y = x[1:]  $\gg$  y[0] = 7
- What is  $x[1]$ ?

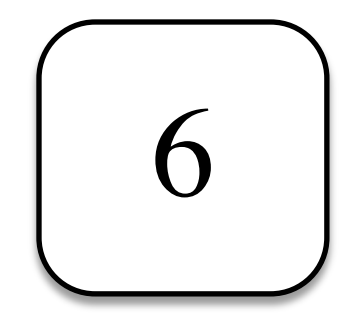

### **Lists and Expressions**

- List brackets  $\lceil \cdot \rceil$  can contain expressions
- This is a list **expression**
	- Python must evaluate it
	- § Evaluates each expression
	- § Puts the value in the list
- Example:

 $\Rightarrow$  > a = [1+2,3+4,5+6]  $>>$  a. [3, 7, 11]

• Execute the following:

$$
>>> a = 5
$$

$$
>>> b = 7
$$

$$
\Rightarrow \Rightarrow x = [a, b, a+b]
$$

• What is 
$$
x[2]
$$
?

A: 'a+b' B: 12 C: 57 D: **ERROR** E: I don't know

### **Lists and Expressions**

- List brackets  $\lceil \cdot \rceil$  can contain expressions
- This is a list **expression**
	- Python must evaluate it
	- § Evaluates each expression
	- § Puts the value in the list
- Example:

 $\Rightarrow$  > a = [1+2,3+4,5+6]  $>>$  a. [3, 7, 11]

• Execute the following:

$$
>>a=5
$$

$$
>>> b = 7
$$

$$
\Rightarrow \Rightarrow x = [a, b, a+b]
$$

• What is 
$$
x[2]
$$
?

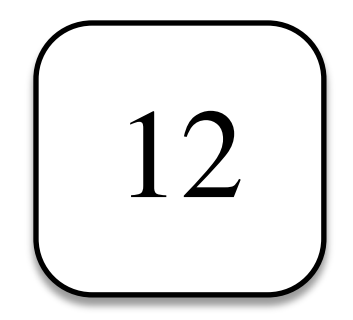

# **Lists of Objects**

- List positions are variables
	- Can store base types
	- But cannot store folders
	- § Can store folder identifiers
- Folders linking to folders
	- § Top folder for the list
	- § Other folders for contents
- Example:
	- $>> r = introcs.RGB(255,0,0)$  $\gg$   $>$   $g =$  introcs.RGB(0,255,0)  $>> b = introcs.RGB(0,0,255)$

 $>> x = [r,g,b]$ 

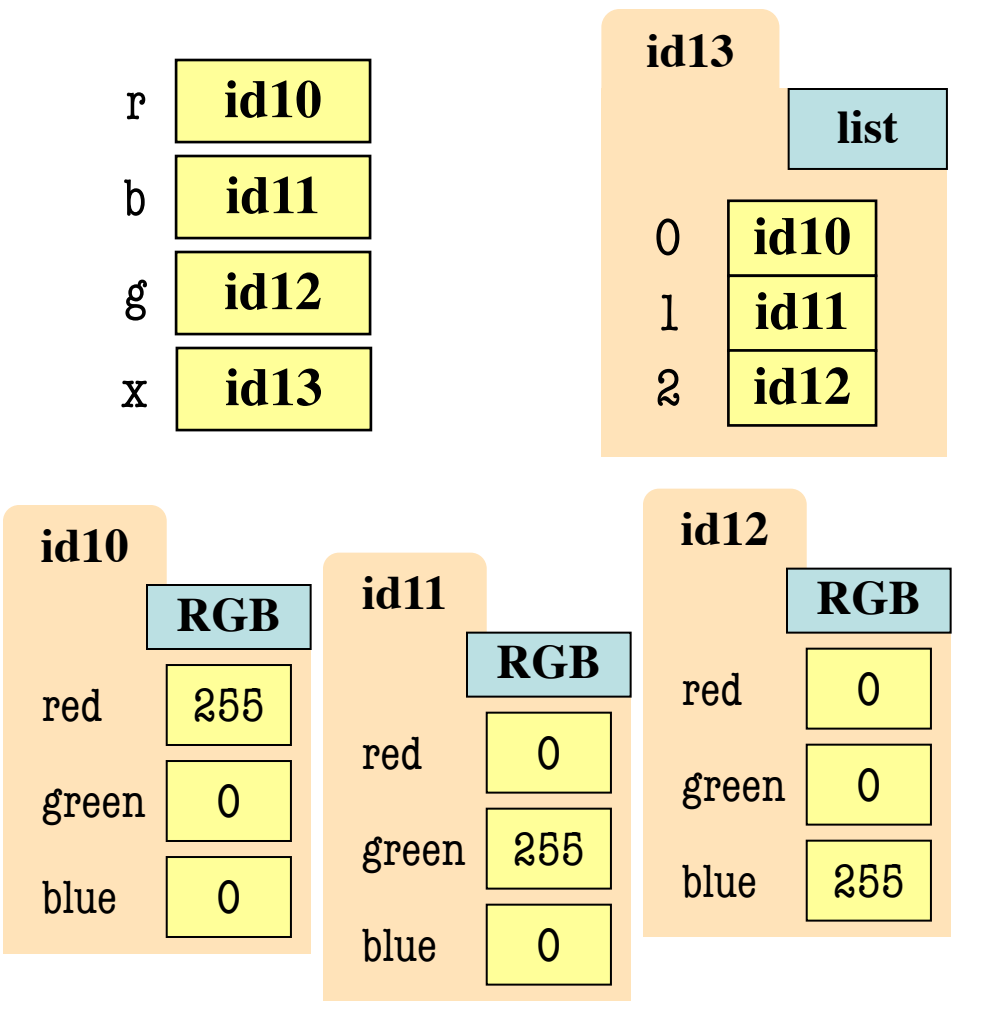

# **Lists of Objects**

- List positions are variables
	- Can store base types
	- § But cannot store folders
	- § Can store folder identifiers
- Folders linking to folders
	- § Top folder for the list
	- § Other folders for contents
- Example:
	- $>> r = introcs.RGB(255,0,0)$  $\gg$   $>$   $g =$  introcs. RGB(0,255,0)  $>> b = introcs.RGB(0,0,255)$

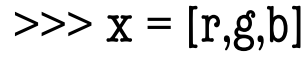

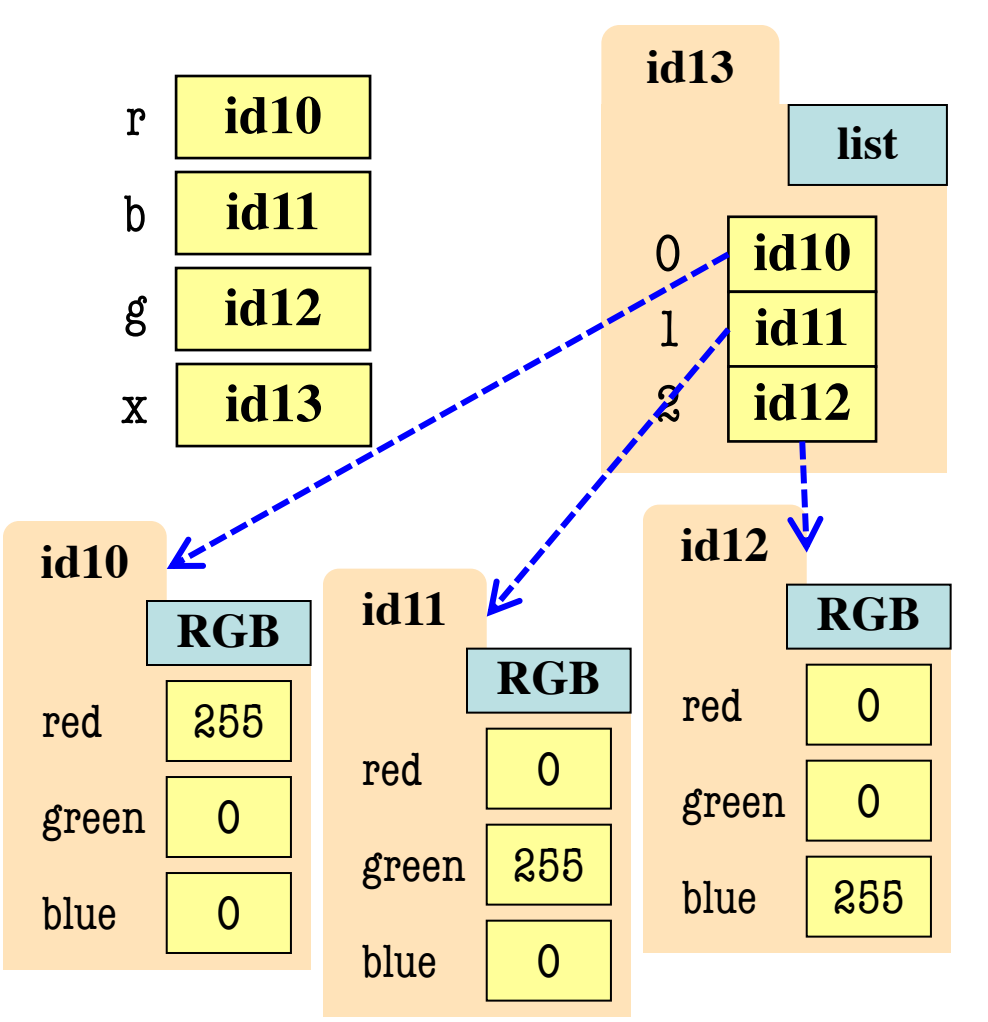